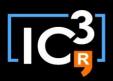

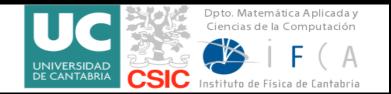

#### 10- 12 September 2014, Santander

# Hands-on training workshop on "Seasonal forecasting and downscaling"

#### Data access, bias correction and downscaling

Verónica Torralba Fernández

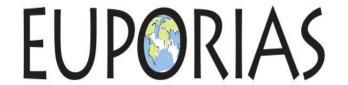

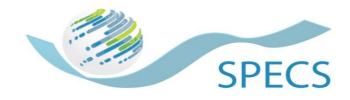

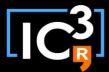

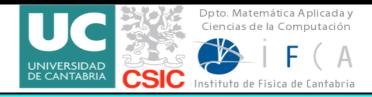

#### Introduction ecomsUDG.Raccess downscaleR esd

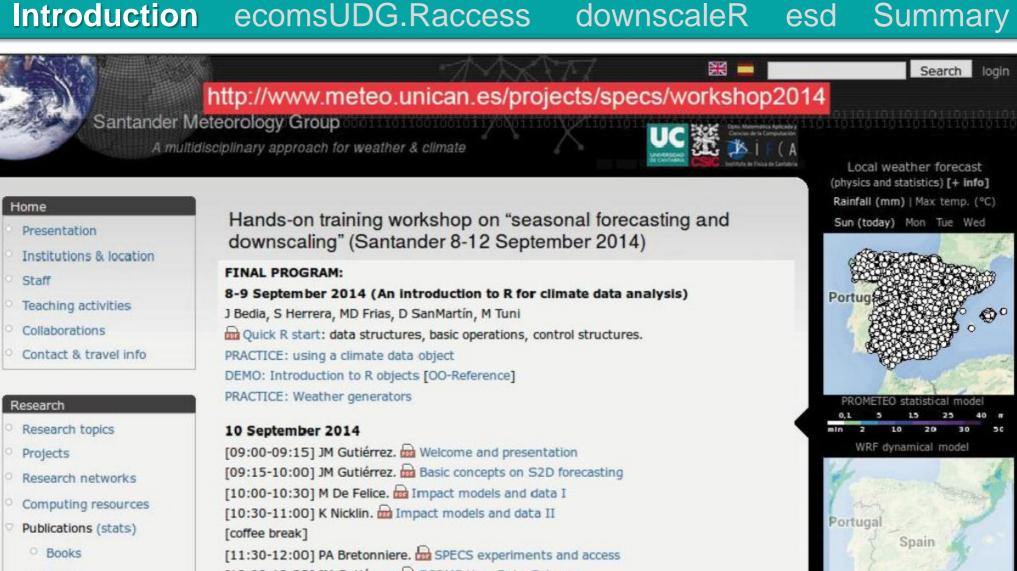

Papers

Proceedings

Theses

Conferences

[12:00-12:30] JM Gutiérrez. a ECOMS User Data Gateway

[12:30-13:00] AS Cofiño, J Bedia. Demo: ECOMS-UDG [DEMO1: Accessing seasonal forecast

data using R] [DEMO2: Validating and visualizing tercile-based probabilistic predictions]

[14:30-17:30] J Bedia, S Herrera. Hands-on training: ECOMS-UDG and R-access package [

PRACTICE1: Bias of System4 hindcast] [ PRACTICE2: Drift of System4 hindcast]

iMeteo For more information

News

2 Sen 2014 [Event]

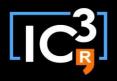

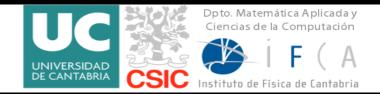

#### Introduction ecomsUDG.Raccess downscaleR esd Summary

The demos and hands-on sessions were based on three R packages (accessible from GitHub):

**1. ecomsUDG.Raccess.** R package for accessing data (seasonal forecasts: System4, reanalysis: NCEP, etc.) from the ECOMS User Data Gateway

https://github.com/SantanderMetGroup/ecomsUDG.Raccess

2. downscaleR. An R package for statistical bias correction and downscaling

https://github.com/SantanderMetGroup/downscaleR

**3. esd**. Climate analysis and empirical-statistical downscaling R package

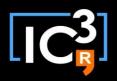

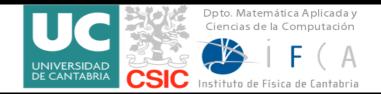

Introduction ecomsUDG.Raccess downscaleR esd Summary

The demos and hands-on sessions were based on three R packages (accessible from GitHub):

**1. ecomsUDG.Raccess.** R package for accessing data (seasonal forecasts: System4, reanalysis: NCEP, etc.) from the ECOMS User Data Gateway

https://github.com/SantanderMetGroup/ecomsUDG.Raccess

**2. downscaleR**. An R package for statistical bias correction and downscaling.

https://github.com/SantanderMetGroup/downscaleR

3. esd. Climate analysis and empirical-statistical downscaling R package.

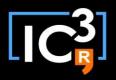

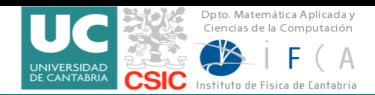

Introduction ecomsUDG.Raccess

esd

downscaleR

esd

Summary

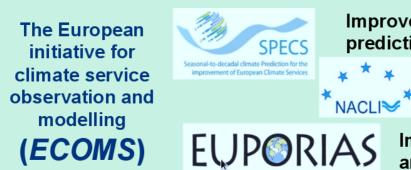

Improve the climate prediction systems

Observations (decadal scale)

Improve the usability and use of prediction

Subset of vars for pilot impact studies locally stored and harmoized.

ECOMS-UDG THREDDS / TAP

Unique interface

downscaleR

ecomsUDG.Raccess

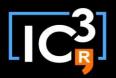

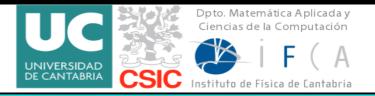

#### Introduction ecomsUDG.Raccess downscaleR esd Summary

#### **ECOMS User data Gateway's wiki:**

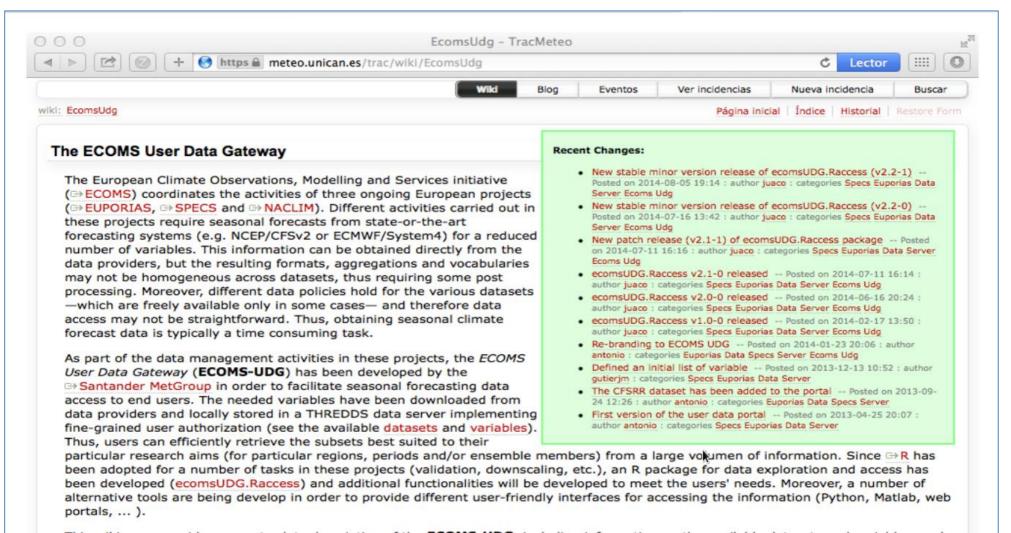

This wiki page provides an up-to-date description of the **ECOMS-UDG**, including information on the available datasets and variables, and the documentation of the available tools. The following documents and links are the basic references:

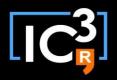

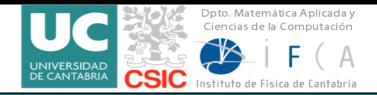

Introduction ecomsUDG.Raccess

downscaleR

esd

Summary

### **Example**

prd<-loadECOMS(dataset = "CFSv2\_seasonal\_16", var = "tas", members = 1:2, lonLim = c(-15,35), latLim = c(32,75), season = c(12,1,2), years = 1991:2000, leadMonth = 3, time = "DD")

- \$Variable. A list with: varName, isStandard and Level
- \$Data: A N-dimensional array. N can take values from 4 to 1 [member, time, lat, lon].
- \$xyCoords: A list with x and y components. In addition, the attribute projection provides georeferencing information
- \$Dates: A list with two POSIXct time elements of the same length as the 'time' dimension in

  Data
- \$InitializationDates: A POSIXct time object corresponding to the initialization times selected.
- **\$Members:** A character vector with the names of the ensemble members returned.

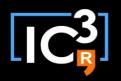

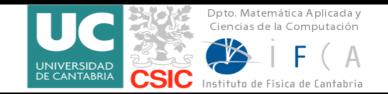

Introduction ecomsUDG.Raccess

downscaleR

esd

Summary

The limitations in data loading depend essentially on two factors:

- > Memory
- >Loading time

For detailed information about the package:

https://meteo.unican.es/trac/wiki/EcomsUdg/RPackage

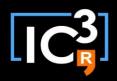

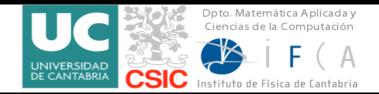

#### Introduction ecomsUDG.Raccess downscaleR esd Summary

The demos and hands-on sessions were based on three R packages (accessible from GitHub):

**1. ecomsUDG.Raccess.** R package for accessing data (seasonal forecasts: System4, reanalysis: NCEP, etc.) from the ECOMS User Data Gateway.

https://github.com/SantanderMetGroup/ecomsUDG.Raccess

2. downscaleR. An R package for statistical bias correction and downscaling

https://github.com/SantanderMetGroup/downscaleR

3. esd. Climate analysis and empirical-statistical downscaling R package.

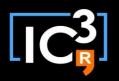

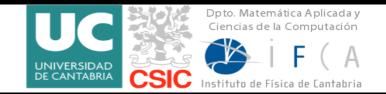

Introduction

ecomsUDG.Raccess

downscaleR

esd

Summary

#### downscaleR

- Climate data access. It is the basis of the ecomsUDG.Raccess package
- Statistical Downscaling Methods
  - Bias Correction and Model Output Statistics (MOS)
  - Perfect Prog Downscaling
- Visualising and validating seasonal forecasts

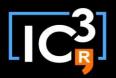

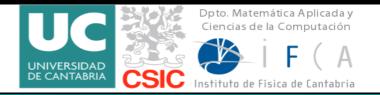

Introduction ecomsUDG.Raccess downscaleR esd Summary

#### **Example**

obs <- loadECOMS(dataset = "WFDEI", var = "tas", lonLim = c(-15,35), latLim = c(32, 75), season = c(12,1,2), years = 1991:2000)

prd <- loadECOMS(dataset = "CFSv2\_seasonal\_16", var = "tas", members = 1, lonLim = c(-15,35), latLim = c(32, 75), season = c(12,1,2), years = 1991:2000, leadMonth = 3, time = "DD")

 $sim < loadECOMS(dataset = "CFSv2_seasonal_16", var = "tas", members = 1, lonLim = c(-15,35), latLim = c(32, 75), season = c(12,1,2), years = 2001:2010, leadMonth = 3, time = "DD")$ 

biasCorrection (obs, prd, sim, method = "unbiasing") biasCorrection (obs, prd, sim, method = "qqmap") isimip(obs, prd, sim)

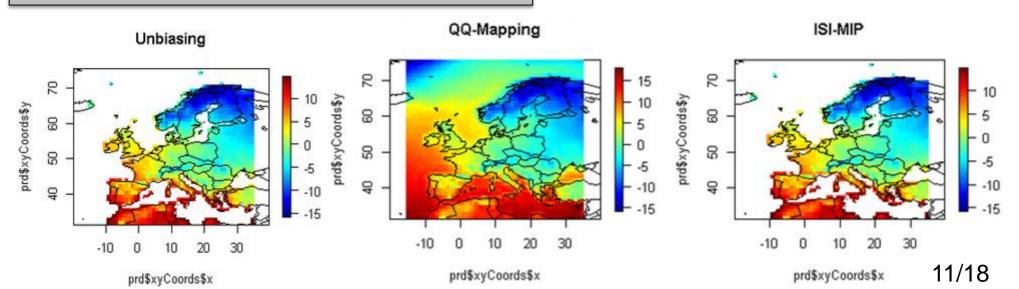

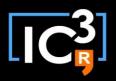

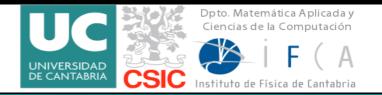

Introduction ecomsUDG.Raccess

downscaleR

esd

Summary

### **Example**

tercileValidation(prd, obs = obs)

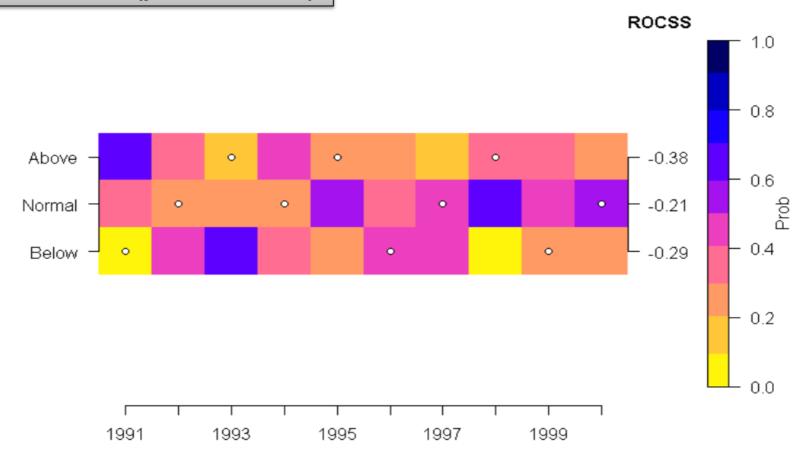

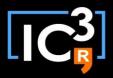

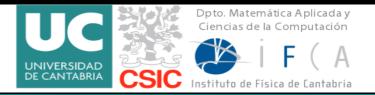

Introduction ecomsUDG.Raccess downscaleR esd Summary

#### downscaleR's wiki:

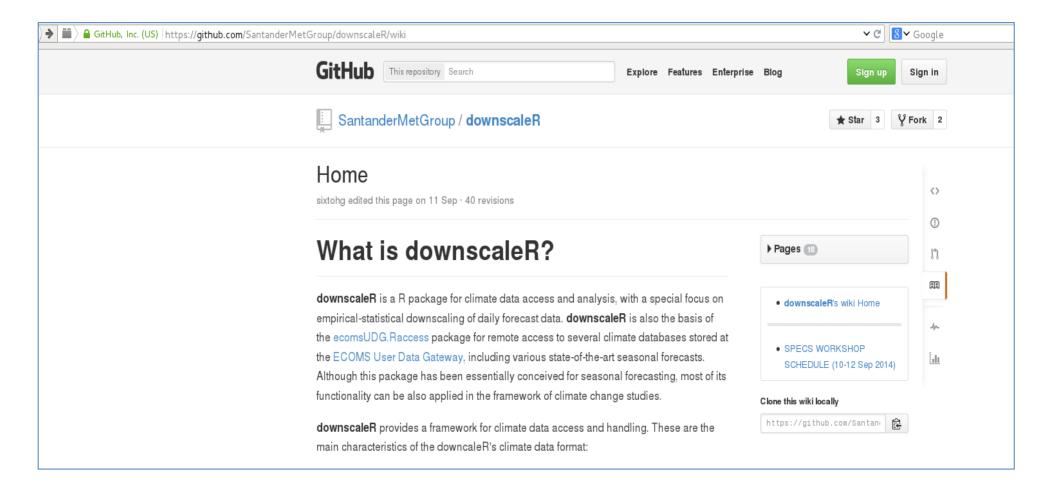

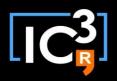

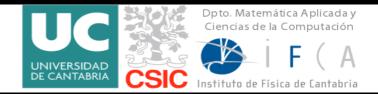

Introduction ecomsUDG.Raccess downscaleR esd Summary

The demos and hands-on sessions were based on three R packages (accessible from GitHub):

**1. ecomsUDG.Raccess.** R package for accessing data (seasonal forecasts: System4, reanalysis: NCEP, etc.) from the ECOMS User Data Gateway.

https://github.com/SantanderMetGroup/ecomsUDG.Raccess

**2. downscaleR**. An R package for statistical bias correction and downscaling.

https://github.com/SantanderMetGroup/downscaleR

3. esd. Climate analysis and empirical-statistical downscaling R package

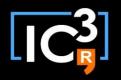

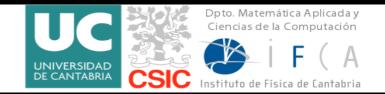

Introduction ecomsUDG.Raccess

downscaleR

esd

Summary

#### esd- Empirical and statistical downscaling package

- Downscale climate information (variable or parameter) from large (global or regional) to local scales (station)
- Empirical-statistical relationships between a set of predictands and predictors
- Compare ESD to RCM results
- Main functionalities: data handling, data processing, downscaling and visualisations

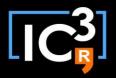

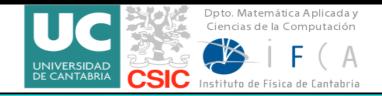

Introduction

ecomsUDG.Raccess

downscaleR

esd

Summary

#### **Example**

X <- station(src='NACD',param='t2m')
map(X,FUN='mean',add.text=T,xlim=c(20,40),ylim=c(40,90))

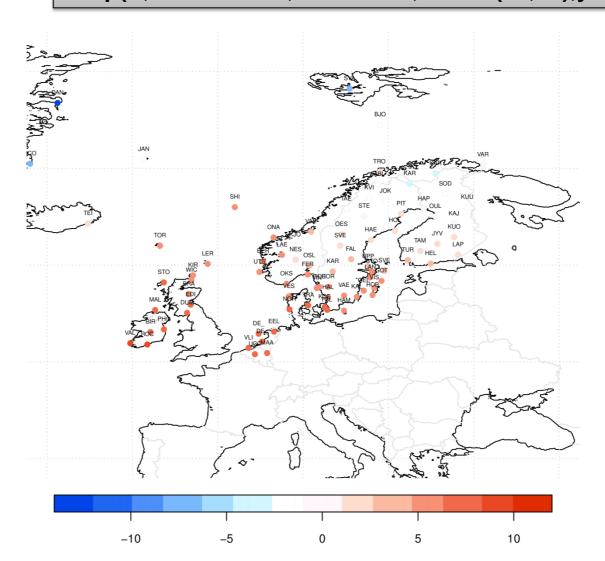

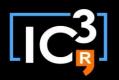

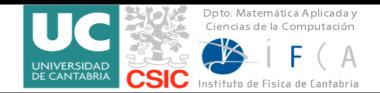

Introduction ecomsUDG.Raccess

downscaleR

esd

**Summary** 

- The packages have different applications for the climate community
- They has been conceived for seasonal forecasting
- To install ecomsUDG.Raccess and downscaleR, it is important to take into account the dependencies between them

devtools::install\_github(c("SantanderMetGroup/downscaleR.java@stable", "SantanderMetGroup/downscaleR@stable", "SantanderMetGroup/ecomsUDG.Raccess@stable"))

The three packages are not available in CRAN yet

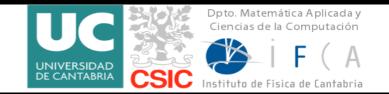

## Thank you!